# Objektumorientált programozás

### Segédosztályok

*Goldschmidt Balázs*

*balage@iit.bme.hu*

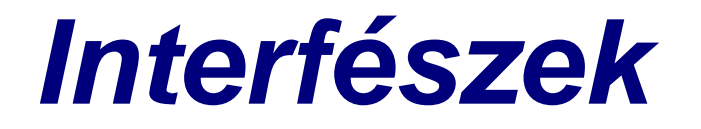

### Geometria-példa

### ■ Shape – alaposztály  $\Box$  double getArea() double getPerimeter() mindkettő absztrakt ■ Circle, Rectangle, Triangle – leszármazottak felüldefiniálnak minden függvényt

van saját belső szerkezetük

```
Alakzat és kör
Circle c = new Circle(2);
System.out.println(c.getArea());
Shape s = c;
System.out.println(s.getArea());
abstract public class Shape {
  abstract public double getArea(); // terület
  abstract public double getPerimeter(); // kerület
}
public class Circle extends Shape {
  private double r; // sugár
  public Circle(double r) { this.r = r; }
  public double getArea() { return r*r*Math.PI; }
  public double getPerimeter() { return 2*r*Math.PI; }
}
                                        Csak absztrakt metódusok!
                                            Nincs adattag!
```
## Rajzolást hogyan?

■ Legyen egy rajzolható (*Drawable*) osztály ezt ki lehet rajzolni (*draw*) lehet a színét állítani (*setColour*) lehet a vonalvastagságot állítani (*setLine*) ■ Cél: *Circle, Rectangle, Triangle* tudja ezt is *megoldás1*: *Shape* a *Drawable* leszármazottja <sup>◼</sup> mi van, ha valaki csak *Shape* akar lenni? *megoldás2*: *Drawable* a *Shape* leszármazottja ■ meglevő *Shape*-eket át kell írni

### Drawable osztály

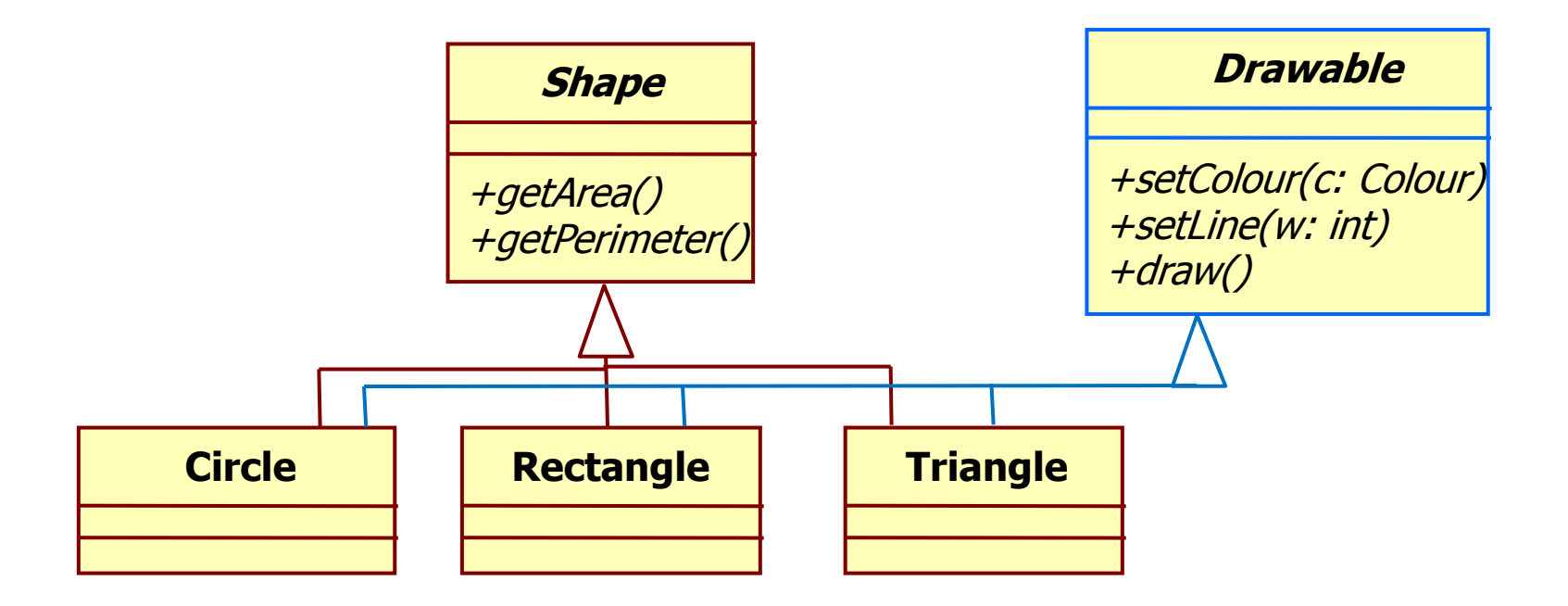

### Alakzat és kör: interfésszel

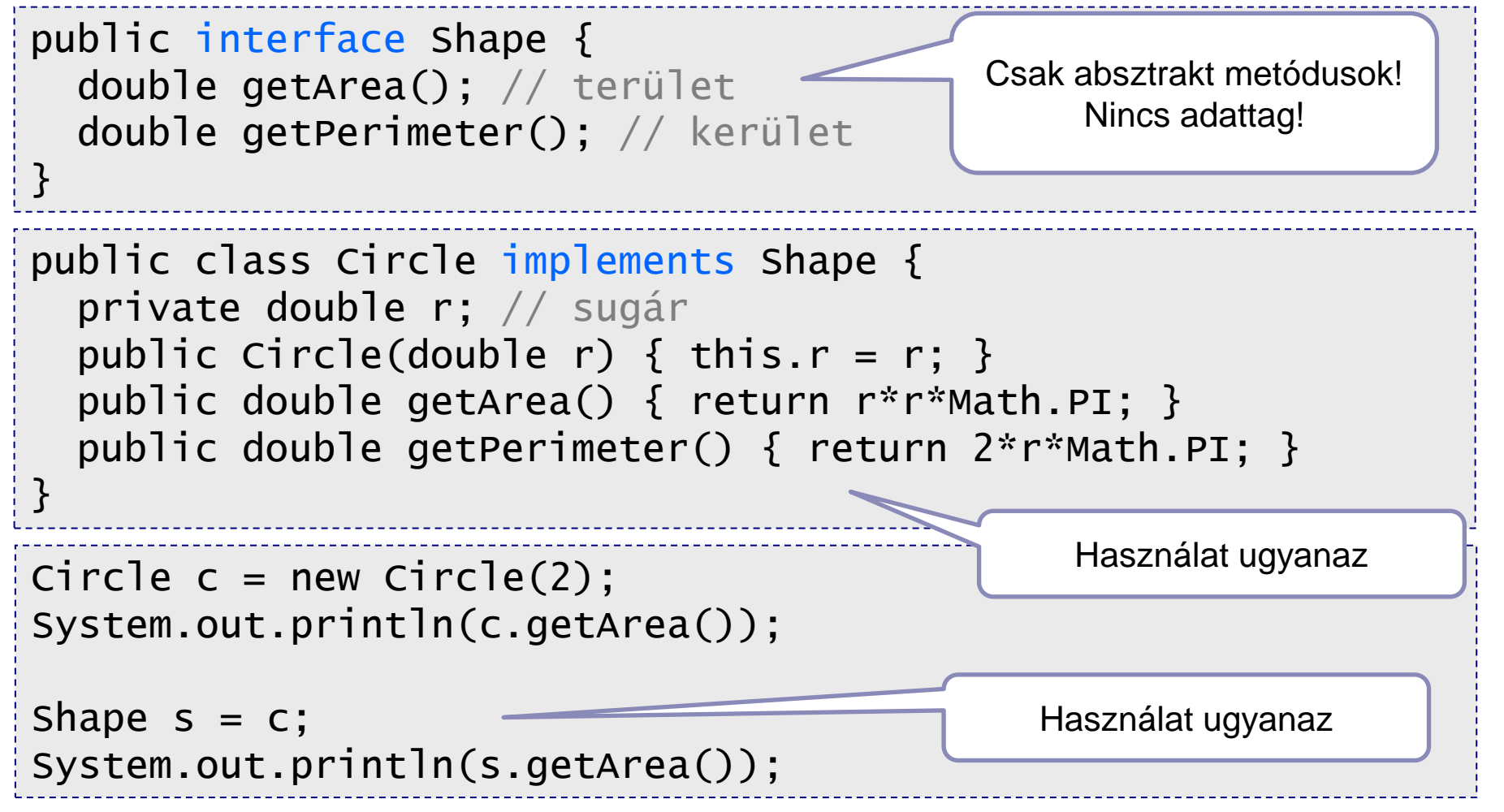

## Drawable osztály UML diagram

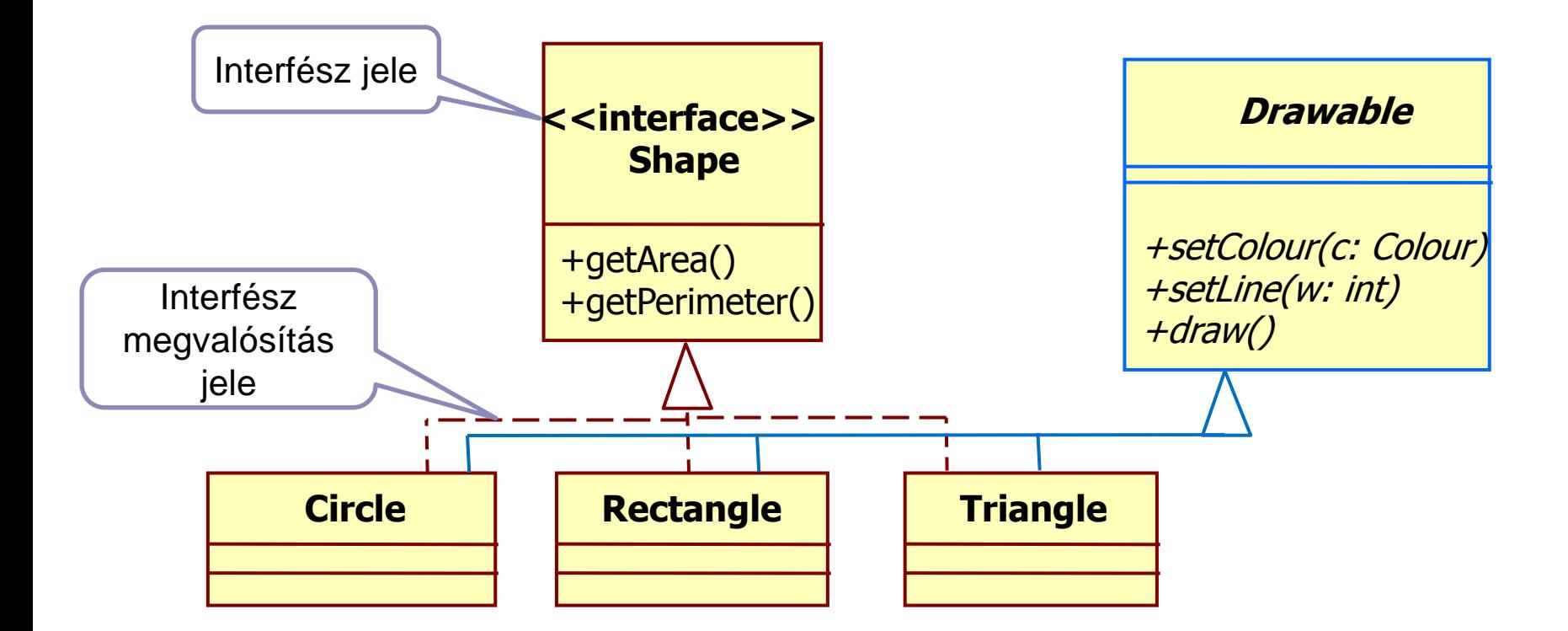

# Interface (metódushalmaz)

### ■ Célja

 annak biztosítása, hogy egy osztály több, különböző kliens számára is az elvárt viselkedést nyújthassa

### ■ Definiálása

- $\Box$  class helyett interface
- metódusok törzs nélkül
- $\Box$  attribútum statikus, ha lehet, kerüljük

### ■ Használata

- statikus típusként bárhol referálható
- megvalósító osztály *extends* helyett *implements*-cel
	- akárhány interface-t

### Interface példa: Person+

```
Student s1 = new Student("Gipsz Jakab", "1A2B3C", 1996);
Teacher t1 = new Teacher("Rend Elek", "Q1W2E3", 1973);
Greeter q1 = s1;
Greeter g2 = t1;
System.out.println(g1.greetings());
public interface Greeter {
  String greetings(); // alapból public, nem kell jelölni
}
public interface Eater {
  String eat(String s);
}
abstract public class Person implements Greeter, Eater {
  ... // greetings és eat abstract, majd leszármazottakban
}
                                       g1 és g2 csak Greeter-ként:
                                        csak greetings metódus 
                                              hívható!
```
## *Objektumok másolása*

Objektumorientált programozás © BME IIT, Goldschmidt Balázs 11 and 11 and 11

## Object ősosztályban

### ◼ *Object* osztály minden osztály őse definiál alapmetódusokat így minden objektumon meg lehet hívni az egységes működés garantált ■ Metódusai

- $\n *public String toString()*\n$
- public boolean equals(Object o)
- □ protected Object clone()
- $\Box$  public int hashCode()

```
 ...
```
### Objektumok másolása

- java.util.Cloneable interfész megvalósításával
- Object.clone() felüldefiniálásával
	- mindig hívjuk meg a **super.clone()** metódust
	- *Object.clone()* trükkös: dinamikus típust példányosít
		- attribútumok megkapják a hívott objektumban tárolt értéket
- *Shallow copy (sekély másolás)* 
	- Csak referenciákat másolunk (ez az alapértelmezett) ■ eredményül az attribútumok ugyanoda mutatnak
- ◼ *Deep copy (mély másolás)*
	- **□ rekurzív másolás** 
		- <sup>◼</sup> minden attribútumon meghívjuk a saját *clone()-*ját

### Deep és shallow copy

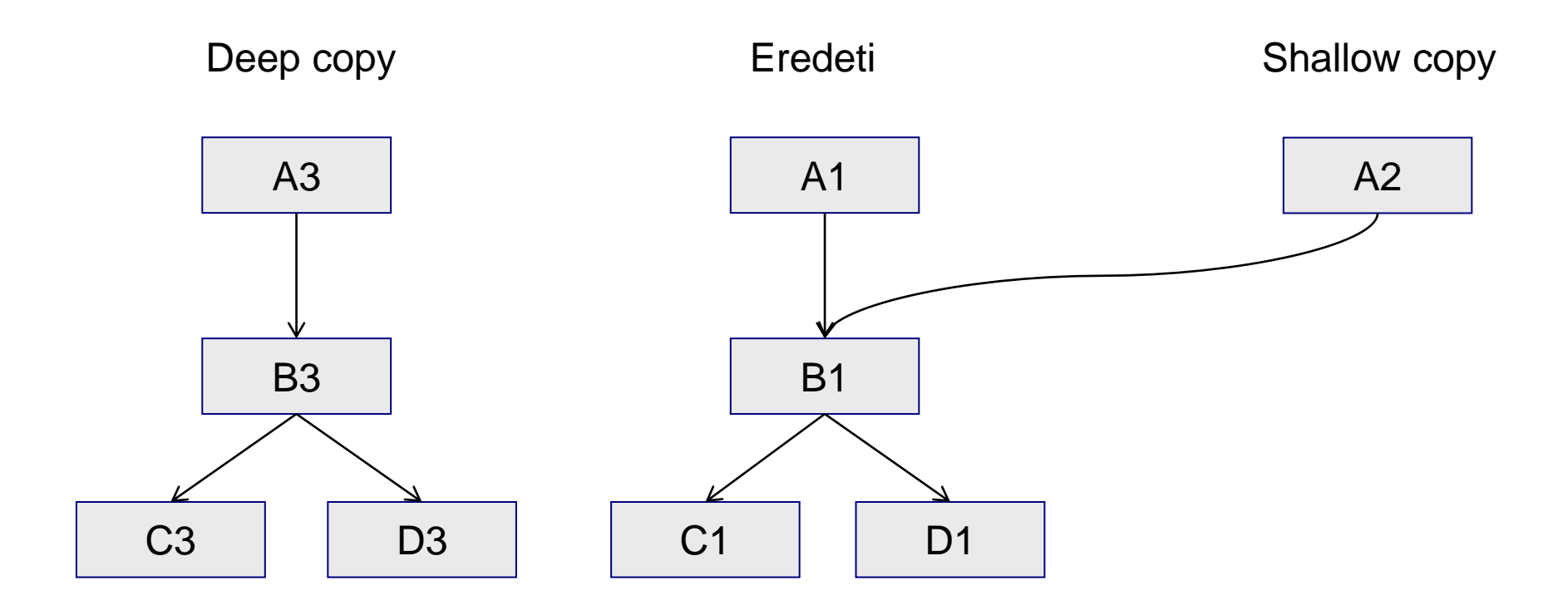

## Másolás: nincs ősosztály, naív

```
// naív implementáció!
public class A implements Cloneable {
      B b;
      // shallow, clone() alapból ezt csinálja
      public Object clone() { 
             A a2 = new A();
             a2.b = b;return a2;
       }
       ...
}
```
## Másolás: nincs ősosztály, naív

```
// naív implementáció!
public class A implements Cloneable {
       B b;
       // deep, drágább!
       public Object clone() { 
             A a3 = new A();
             a3.b = (B)b. clone();
             return a3;
       }
       ...
}
```
### Másolás: van ősosztály

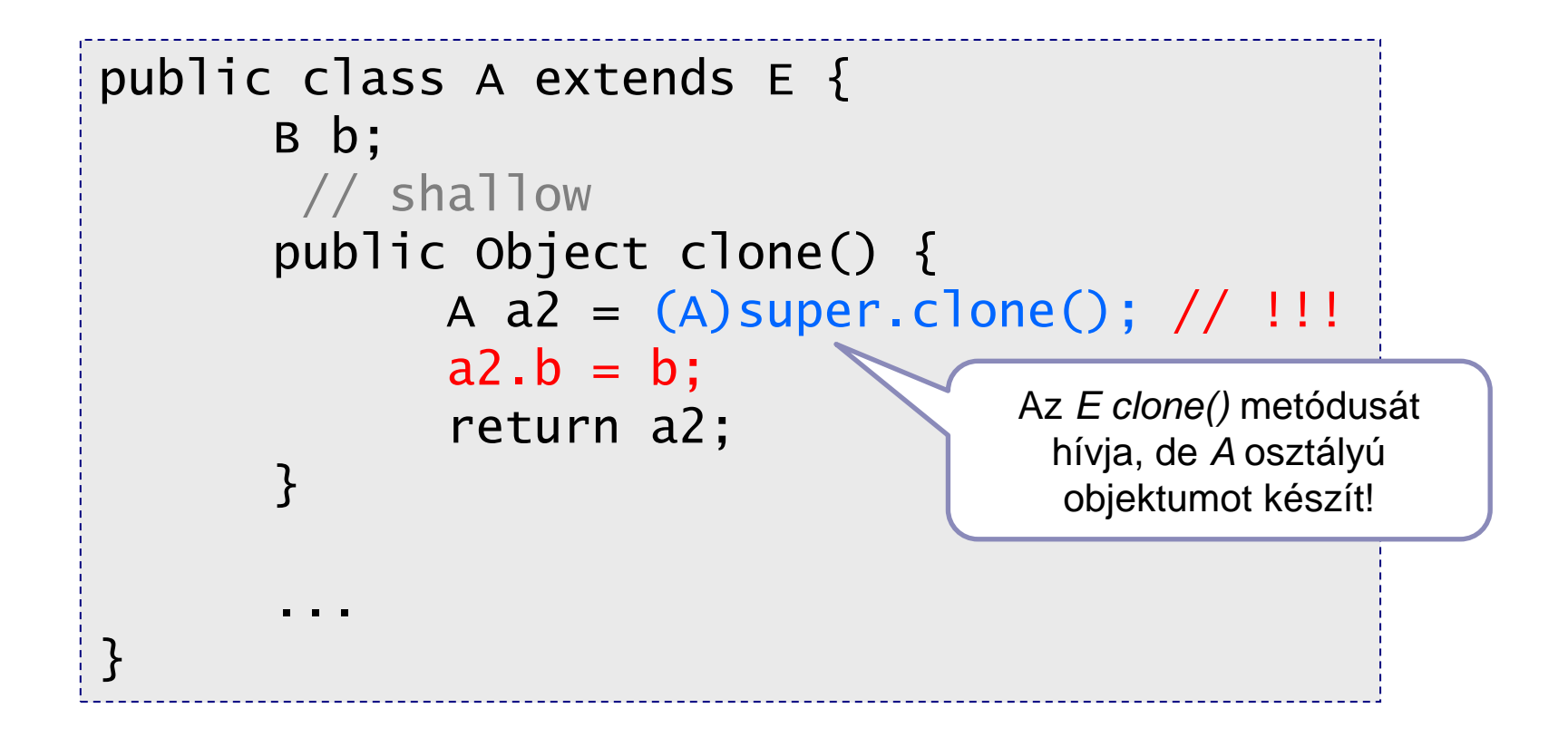

### Másolás: van ősosztály

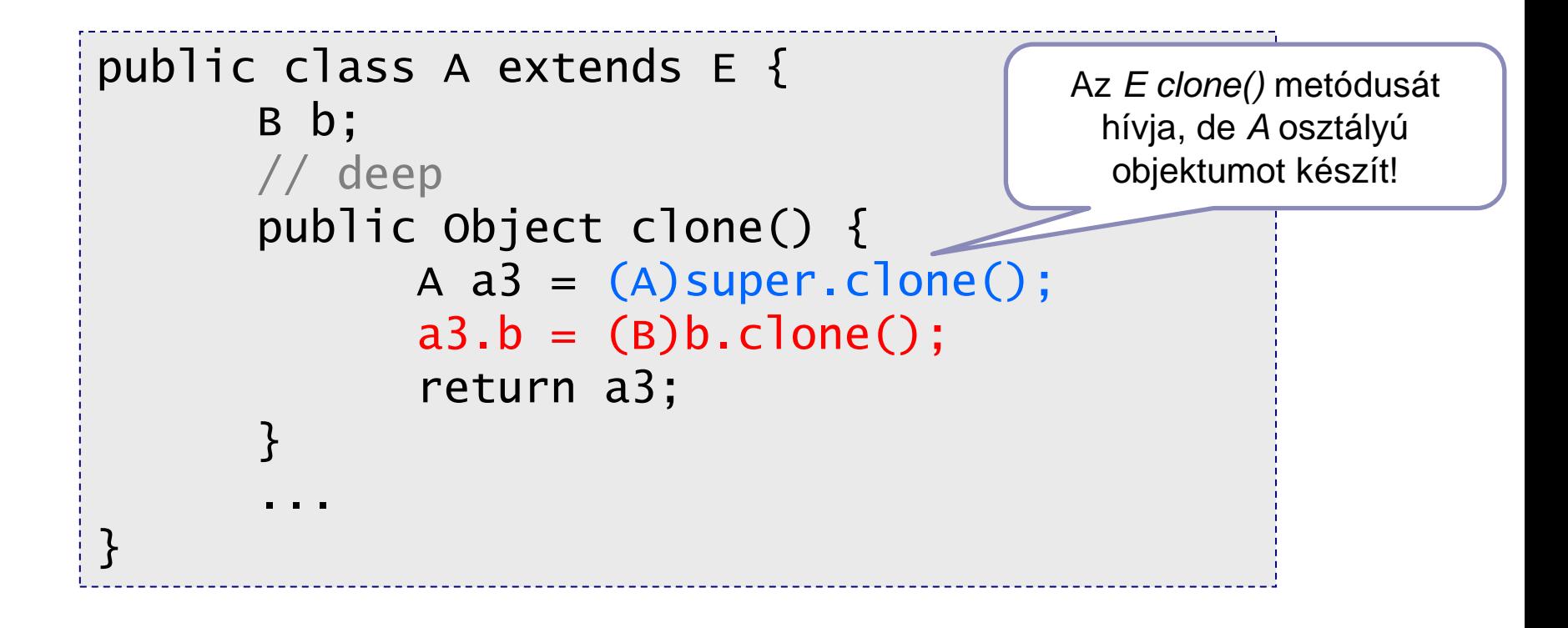

## Clone az öröklésben

```
Object
                                                      E
                                                 A B
public class E implements Cloneable {
  public Object clone() {
    try { return super.clone(); // Object.clone(), legyen!
    } catch (CloneNotSupportedException e) {}
    return null;
  }
}
public class A extends E {
 B b;
  public Object clone() { 
   A a3 = (A) super. clone();
    a3.b = (B)b. clone(); // deep
    return a3;
  }
  ...
}
public class B extends E { ... }
```
## Gyors azonosítás: *hash*

#### ■ *public int hashCode()*

□ egyedi, objektumra jellemző int visszaadása

- <sup>◼</sup> *a.equals(b)==true → a.hashCode() == b.hashCode()*
- célja az objektumok gyors és hatékony tárolása e.g. HashMap, HashSet

 egy lehetséges alap implementáció *Object*-ben: memóriacím

#### ■ Jó hash függvényt nehéz eclipse segít (*generate hashCode*)

## *Kollekció keretrendszer (bevezetés)*

Basics of programming 3 © BME IIT, Goldschmidt Balázs **21 21** 

## Legegyszerűbb kollekció: tömb

#### ■ Beépített típus

■ Változatlan méret

□ ha 10 elemű, az is marad...

■ Viszonylag kényelmes használat

### Dinamikus adatszerkezetek

#### ■ Láncolt lista

 $\square$  egyszeres vagy többszörös, strázsa, fésű, stb.

#### ■ Bináris fa

□ egyensúly, vörös-fekete, AVL, stb.

szó-fa

#### ■ Asszociatív tároló

kulcs-érték párok tárolása

□ hash függvény alapján pl.

## Kollekciók közös jellemzői

### ■ Alapfunkciók

beszúrás, keresés, felülírás, törlés

■ CRUD: create, read, update, delete

 $\Box$ iterálás

az elemek referenciáját tároljuk, kezeljük!

### ■ Különböző megvalósítások

□ rendezett

- halmaz vagy zsák
- $\Box$  deep/shallow copy
- $\Box$  különféle optimalizálások (pl. beszúrás vagy keresés)

### Használatuk

```
ArrayList<Integer> l = new ArrayList<Integer>();
```

```
// since J2SE 7
// List<Integer> l = new ArrayList<>();
for (int i = 0; i < args.length; i++) {
      l.add(Integer.parseInt(args[i]));
}
for (int i = 0; i < 1.size(); i++) {
      System.out.println(l.get(i)+10);
}
```
## Kollekciók (alapok)

#### ■ Interfészek

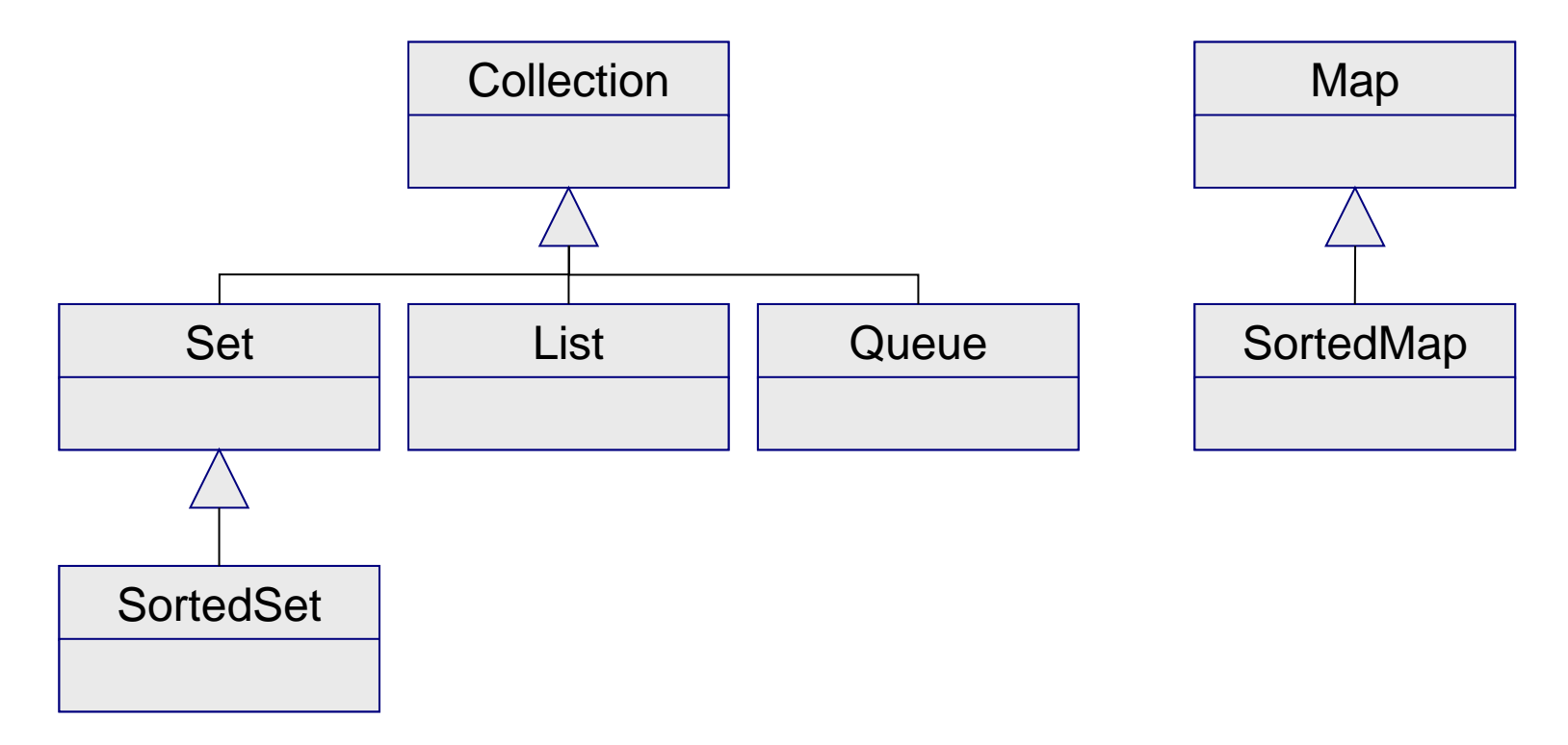

### Kollekciók (bővebben)

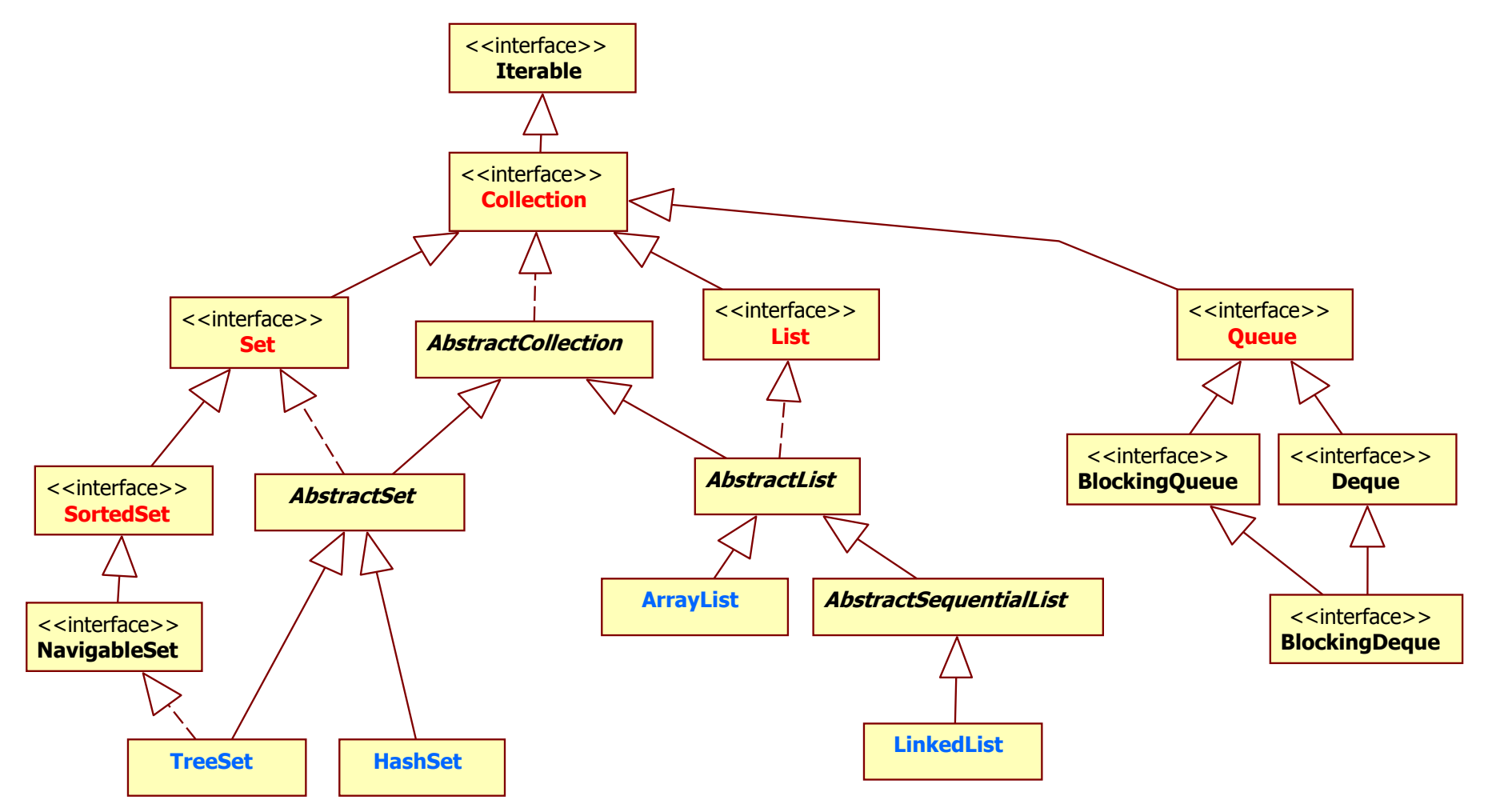

Basics of programming 3 © BME IIT, Goldschmidt Balázs

- Kollekciók alapja
- Közös műveleteket definiálja
- Implementáció változhat
	- □ néhány művelet lehet, hogy nincs implementálva
- Sablondefiníció:

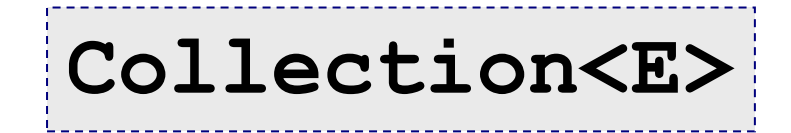

- ◼ **void add(E e)** *opcionális UnsupportedOperationException*
	- $\Box$  új elem hozzáadása
	- ◼ **void addAll(Collection<? extends E> c)**  *opcionális*
		- *c* kollekció minden elemét hozzáadjuk
		- $\Box$  csak a referenciákat! (shallow copy)
- ◼ **boolean remove(E e)** *opcionális*
	- ha *e* benne van, törli
- ◼ **boolean removeAll(***Col***<?** *ext* **E> c)** *opcionális*
	- a **c** minden elemét törli a kollekcióból
	- referencia alapú! Maga az elem megmarad

#### ◼ **boolean contains(E e)** *opcionális*

igaz, ha *e* a kollekcióban van

#### ◼ **boolean containsAll(***Col***<?** *ext* **E> c)** *opcionális*

igaz, ha *c* minden eleme a kollekcióban van

#### ■ int size()

 $\square$  tárolt elemek száma

#### ■ **boolean** isEmpty()

 $\Box$  igaz, ha a kollekció üres

#### ◼ **void clear()**

minden tárolt referenciát eldob

#### ◼ **boolean retainAll(***Col***<?** *ext* **E> c)** *opcionális*

□ csak azokat az elemeket őrzi meg, amik c-ben is megvannak

#### ◼ **boolean equals(Object o)**

- kollekciók azonossága
- □ szimmetrikus implementáció

#### ■ Object[] toArray()

 $\Box$  tömbbé konvertálás

#### ◼ **<T> T[] toArray(T[] ta)**

- $\Box$  adott típusú tömbbé konvertálás
- ◼ **Iterator<E> iterator()**

iterátor visszaadása

### Kollekció példa

*Statikus típus: Collection*

**Collection<Integer> l2 = new ArrayList<Integer>(); Collection<Integer> l3 = new ArrayList<Integer>();**

```
// since J2SE 7
// Collection<Integer> l2 = new ArrayList<>();
for (int i = 0; i < 100; i++) {
      l2.add(new Integer(i*2));
      l3.add(new Integer(i*3));
}
Collection<Integer> l6 = new ArrayList<Integer>();
l6.addAll(l2); // l2 tartalma l6-ba
l6.retainAll(l3); // csak a 3-mal oszthatók maradnak
```
### Interface **Iterator**

- Biztosítja a kollekció elemeinek végigjárását
- ◼ Definíció: **Iterator<E>**
	- **E**-ket tartalmaz a kollekció
- ◼ **boolean hasNext()**
	- $\Box$  igaz, ha van még elem
- E next()
	- visszaadja a következő elemet
- ◼ **void remove()**
	- törli az utoljára visszaadott elemet a kollekcióból

### Interface **Iterator** 2

■ Tipikus példa: töröljük a negatív számokat!

```
Collection<Integer> c = getNumbers();
Iterator<Integer> i = c.iterator();
while (i.hasNext()) {
      int a = i.next(); // outboxing
      if (a < 0) {
             i.remove();
       }
}
```
### Interface **Iterator** 3

■ Többszörös hozzáférés veszélyes iterálás közben nem jó, ha módosul a kollekció **ConcurrentModificationException** dobódhat

```
Collection c = ...;
...
Iterator i1 = c.iterator();
Iterator i2 = c.iterator();
i1.next();
i2.next();
i2.remove();
i1.next(); // kivétel keletkezik
```
Basics of programming 3 © BME IIT, Goldschmidt Balázs 35

### Interface **Set**

- Set: halmaz, minden elem csak egyszer
- Sorrend nem definiált
- Iterator tetszőleges sorrendben jár be
- Nincs új metódusa
	- csak a Collection-ben definiáltak
- ◼ Tipikus megvalósítás: **HashSet**
	- jó hash függvény kell a hatékony működéshez

### Interface **List**

- Sorrendben levő elemek (indexelt)
- Ugyanaz az elem többször is előfordulhat
- Elemek pozíciója ismert indexeléssel elérhetők
- Kereshető (objektum -> index)
- Saját iterátor (ListIterator)
	- Iterator-t bővíti extra funkciókkal
- ◼ Tipikus megvalósítás: **ArrayList**

### Interface **List** 2

#### ■ Extra metódusok az indexelés miatt

- **add(int index, E e)**
- **E get(int index)**
- **int indexOf(Object)**
- **int lastIndexOf(Object)**
- **E remove(int index)**
- **boolean remove(Object o)**
- **E set(int index, E e)**
- **List<E> subList(int from, int to)**
- **...**

### **Collections** segédosztály

■ Rendezés, min-max kiválasztás, stb.

- **sort(List<T> l)**
- **sort(List<T> l, Comparator<T> c)**
- Megfordítás
	- **reverse(List<T> l)**
- Rotálás
	- **rotate(List<T> l, int distance)**
- Megkeverés
	- **shuffle(List<T> l)**
	- **shuffle(List<T> l, Random r)**

# Objektumok azonossága (ism.)

#### $\blacksquare =$  operátor

□ referencia-alapú azonosság

■ ugyanaz-e a két objektum?

### ■ boolean equals(Object o)

□ tartalom-alapú azonosság

- ugyanaz-e a tartalmuk?
- $\Box$  rekurzió javasolt
	- ha a tartalom is equals, akkor az objektumok is
- *alapértelmezett megvalósítás referencia-alapú*

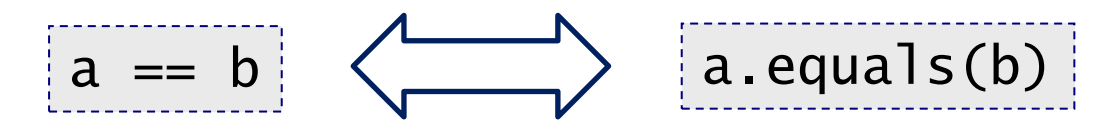

# **Osszehasonlítás**

#### ■ Természetes rendezés

megvalósítandó interfész **Comparable<T>**

- ahol **T** a rendezendő típus maga
- **int compareTo(T x)**
	- this  $\langle x \leftrightarrow \text{this}.\text{compareTo}(x) \rangle \leq 0$
	- this  $= x \leftrightarrow this$ .compareTo(x)  $= 0$

this  $> x \leftrightarrow \text{this.compareTo}(x) > 0$ 

 osztályonként egy-egy implementáció fordítási időben eldől

# Összehasonlítás: rendezéshez

```
public class Person
implements Comparable<Person> {
  private String name;
  private String neptun;
  //...
  // this < p, ha this.name < p.name, stb.
  public int compareTo(Person p){
    return name.compareTo(p.name);
  }
} 
         ArrayList<Person> pp = new ArrayList<>();
          //... megtöltjük
         Collections.sort(pp);
                                 Person típushoz hasonlítható
                                     név alapján hasonlít
                                      compareTo alapján rendez
```
# Összehasonlítás külső segítséggel

◼ Dedikált összehasonlító objektum (*Comparator*)

- felelősséget kiemeljük külön osztályba
- **interface Comparator<T>**

megvalósítandó metódusa

**int compare(T o1, T o2)**

*T*-ket hasonlít

o1 **<** o2 ↔ compare(o1,o2) **<** 0

- $o1 = o2 \leftrightarrow compare(o1, o2) = 0$
- o1 **>** o2 ↔ compare(o1,o2) **>** 0

# Összehasonlítás példa: rendezés

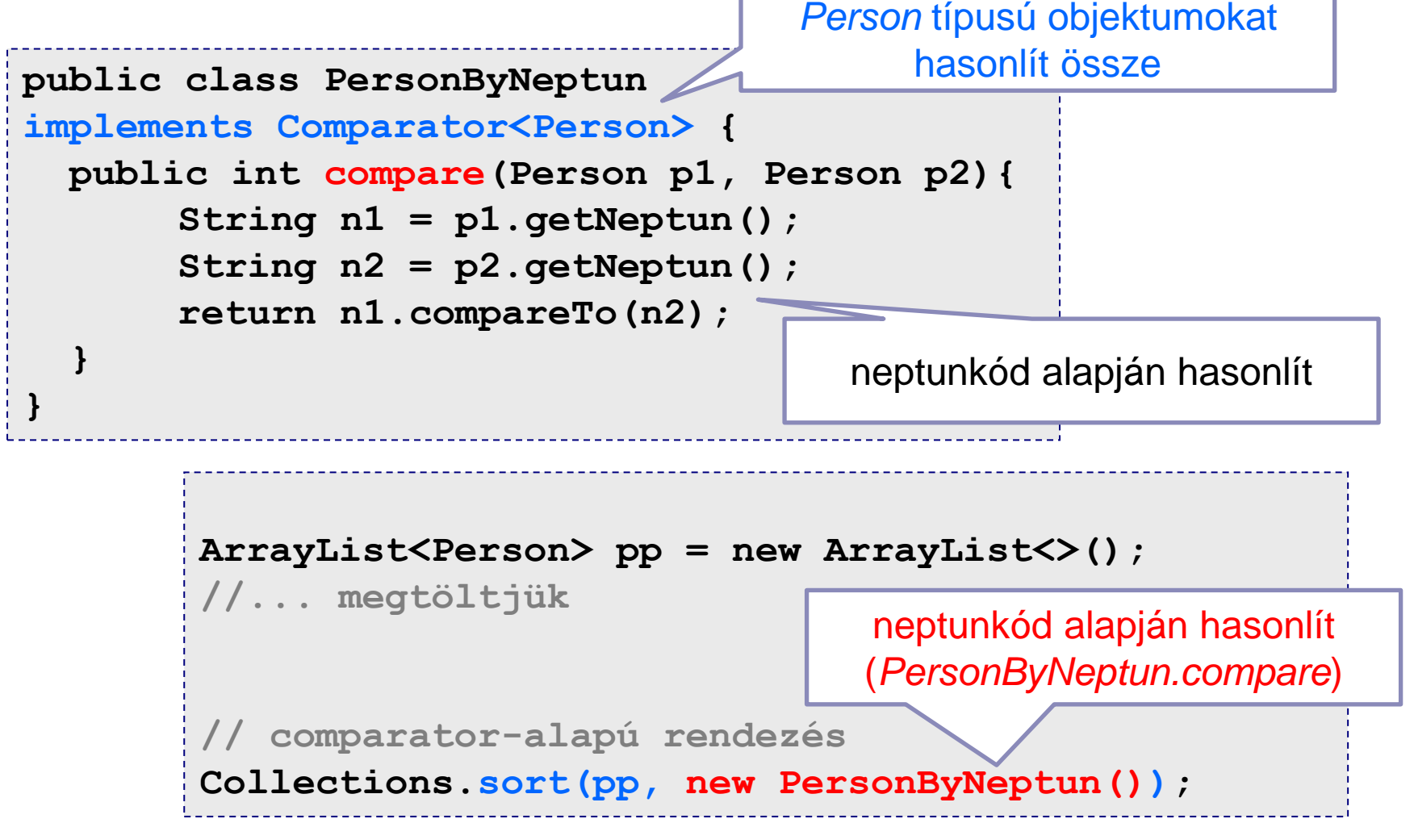

## *Köszönöm a figyelmet*

Objektumorientált programozás © BME IIT, Goldschmidt Balázs **45** and the state of the state  $\overline{45}$